## SAP ABAP table SRSCENATTR {Routing Scenario: Attributes}

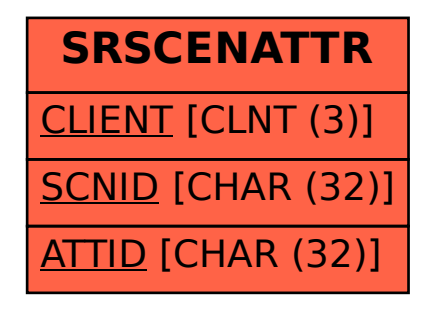